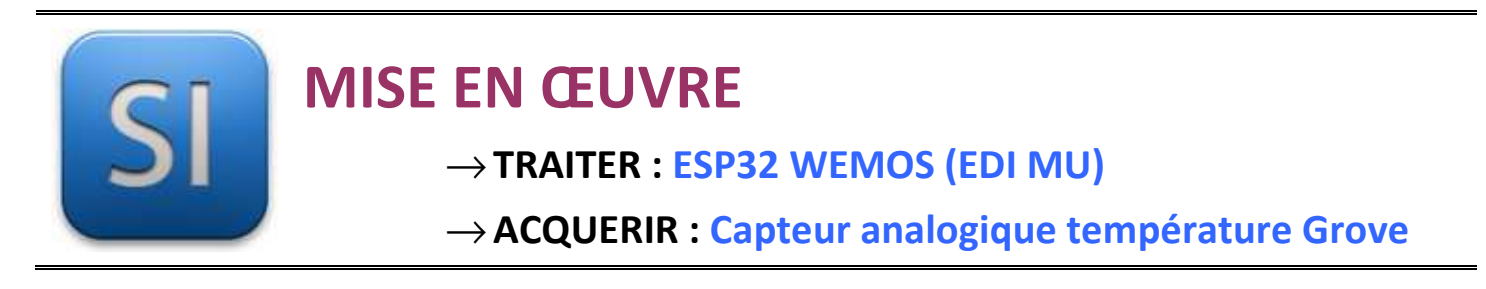

### **1 – Mise en situation**

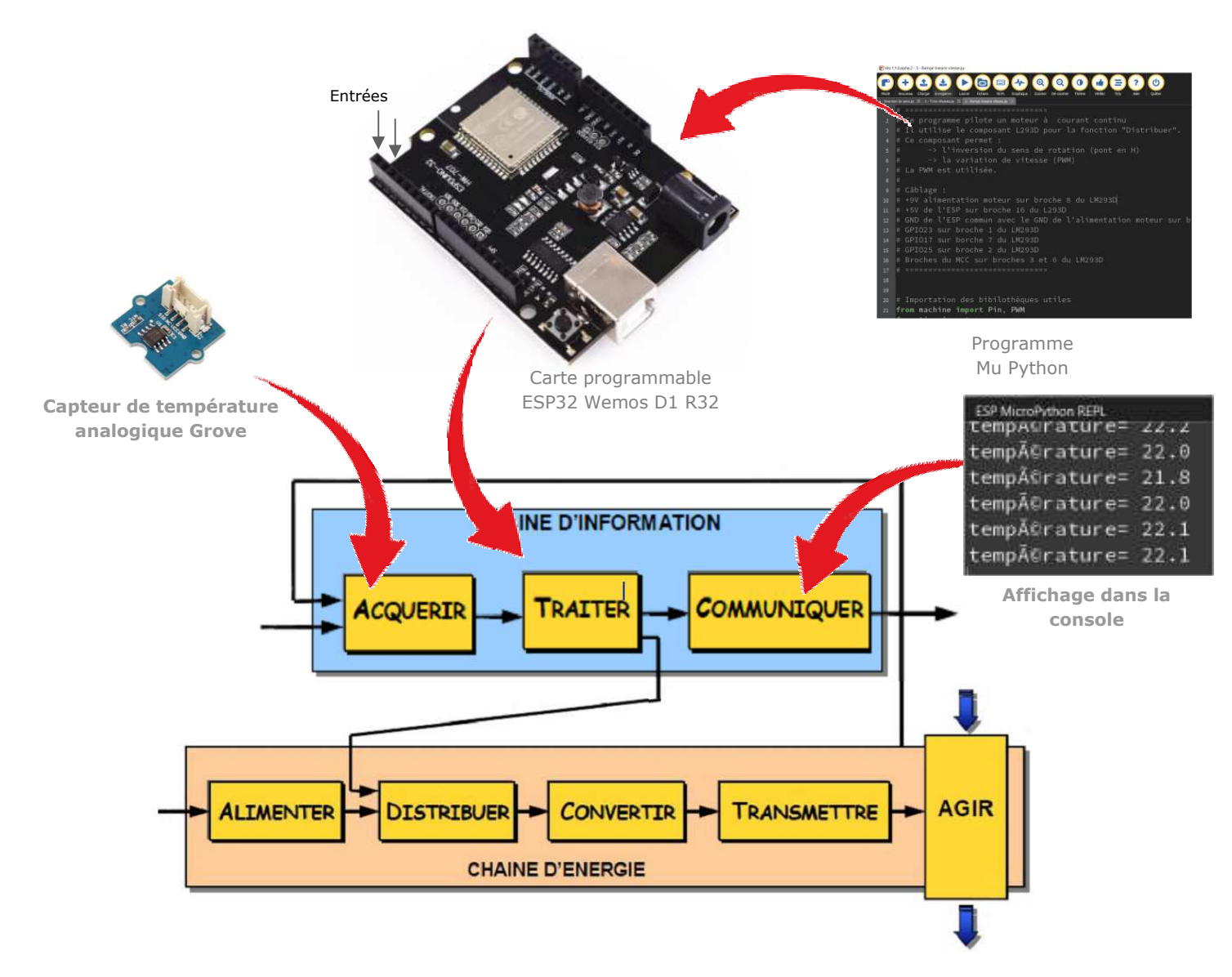

# **2 – Plan de câblage / Montage**

**Raccorder avec la carte ESP et son shield grove** :

# Potentiomètre connectée sur le GPIO34 (A3) Carte shield sur 3,3V (sous peine de détruire la carte ESP32

## **3 – Schéma du BP et explications**

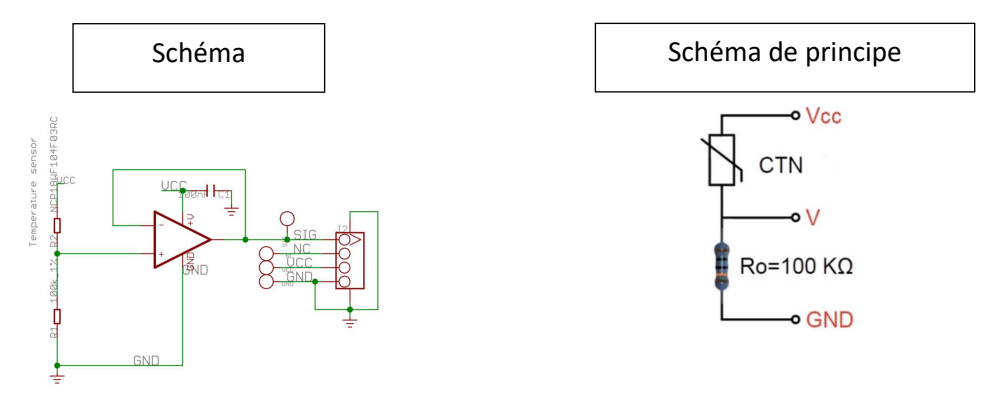

#### **Valeurs caractéristiques :**

Tension : 3.3 - 5V Plage de température de fonctionnement : -40 +125 °C R0 : 100 kΩ - Tolérance de résistance : ± 1% Coefficient B (selon la version du capteur) : V1.0 : 3975, V1.1 : 4250, V1.2 : 4250 ~ 4299K

#### **Principe de fonctionnement :**

#### **Le module Grove utilise une CTN.**

Les CTN (Coefficient de Température Négatif, en anglais NTC, Negative Temperature Coefficient) sont des **thermistances** dont la résistance diminue de façon uniforme quand la température augmente et vice-versa. Leur fonctionnement est régit par la relation de **Steinhart-Hart.**

$$
R_{CTN} = R_0 \cdot e^{B \cdot (\frac{1}{T} - \frac{1}{298})}
$$

R0 résistance nominale (à 25°C ou 298 K) et B coefficient caractéristique de la CTN (pour la version V1.2, R0 = 100 kΩ et B = 4275Ω).

\_\_\_\_\_\_\_\_\_\_\_\_\_\_\_\_\_\_\_\_\_\_\_\_\_\_\_\_\_\_\_\_\_\_\_\_\_\_\_\_\_\_\_\_\_\_\_\_\_\_\_\_\_\_\_\_\_\_\_\_\_\_

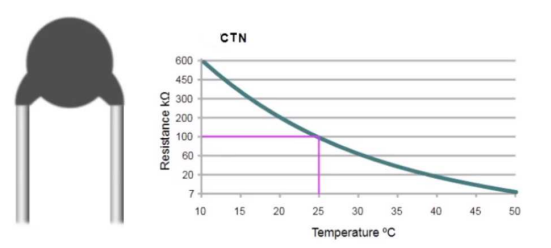

Calcul de la tension de sortie du pont diviseur de tension en fonction de la température de la CTN (la résistance en série avec le pont est égale à la valeur de la CTN à 25°C (R<sub>0</sub>)) :

$$
V = V_{cc} \cdot \frac{R_0}{R_0 + R_{CTN}} = V_{cc} \cdot \frac{R_0}{R_0 + R_0 \cdot e^{B \cdot (\frac{1}{T} - \frac{1}{298})}}
$$
  

$$
V = V_{cc} \cdot \frac{1}{1 + e^{B \cdot (\frac{1}{T} - \frac{1}{298})}}
$$

Calcul de la tension de sortie du pont diviseur de tension en fonction de la température de la CTN (la résistance en série avec le pont est égale à la valeur de la CTN à 25°C ( $R_0$ )) :

$$
T = \frac{298 \cdot B}{B + 298 \cdot \ln(\frac{V_{CC} - V}{V})}
$$

#### **4 – Programme**

**ESP32 Micropython programme qui affiche la température sur la console. Capteur raccordé sur la broche 34 (ADC1\_CH6, repère A3 shield base 1).** 

```
from machine import ADC, Pin
from time import *
import math
B = 4275 # B valeur résistance en fonction de la version du capteur de température 
Grove
R0 = 100000 # R0 = 100k
can = ADC(Pin(34)) # crée un objet ADC sur la broche 34 (A3)
can.atten(ADC.ATTN_11DB) # étendue totale : 3.3V
while True:
   a = can.read() # conversion analogique-numérique de 
la broche A3 0-4095
   R = ((4095/(a+140))-1) * R0 # calcul résistance (140 pour 
corriger l'offset du can) 
    temp = 1/(math.log(R/R0)/B+1/298.15)-273.15 # calcul de la température
    temp = round(temp, 1) # arrondi au 1/10
    print("température=", temp) # affichage sur la console REPL de la 
valeur numérique
    sleep_ms(500)
```